MIT OpenCourseWare <http://ocw.mit.edu>

16.346 Astrodynamics Fall 2008

For information about citing these materials or our Terms of Use, visit: [http://ocw.mit.edu/terms.](http://ocw.mit.edu/terms)

**Lecture 23 Estimation of Position and Velocity in Space Navigation** 

**Recall the Definitions** 

**h** Measurement vector: **b** =  $\begin{bmatrix} \mathbf{h} \\ \mathbf{0} \end{bmatrix}$ *δ***r**(*t*)  $\delta$ **x**(*t*) =  $\begin{bmatrix} \delta \mathbf{r}(t) \\ \delta \mathbf{v}(t) \end{bmatrix}$ Deviation in quantity measured: *δq*  Fundamental relationship:  $\delta q = \mathbf{b}^{\mathbf{T}} \delta \mathbf{x}$ State transition matrix:  $\Phi(t_n, t_{n-1}) = \Phi_{n,n-1}$ State vector deviations at  $t_n$  and  $t_{n-1}$ :  $\delta \mathbf{x}_n$  and  $\delta \mathbf{x}_{n-1}$ Fundamental relationship:  $\delta \mathbf{x}_n = \mathbf{\Phi}_{n,n-1} \delta \mathbf{x}_{n-1}$ 

Effect at  $t_n$  of observation made at  $t_{n-1}$ 

$$
\delta q(t_{n-1}) = \delta q_{n-1} = \mathbf{b}_{n-1}^{\mathrm{T}} \, \delta \mathbf{x}_{n-1} = \mathbf{b}_{n-1}^{\mathrm{T}} \boldsymbol{\Phi}_{n,n-1}^{-1} \, \delta \mathbf{x}_n
$$

**Recursive Formulation of the Navigation Algorithm** 

$$
\delta \hat{\mathbf{x}}_n^* = \delta \hat{\mathbf{x}}_n + \mathbf{w}(\delta \tilde{q} - \delta \hat{q}) \quad \text{where} \quad \delta \hat{q} = \mathbf{b}^{\mathsf{T}} \; \delta \hat{\mathbf{x}}_n \quad \text{and} \quad \delta \hat{\mathbf{x}}_n = \mathbf{\Phi}_{n,n-1} \, \delta \hat{\mathbf{x}}_{n-1}
$$

**Propagating the Covariance Matrix P and the Error Transition Matrix W** 

• **Using the state transition matrix** 

$$
\begin{aligned}\n\delta \hat{\mathbf{x}}_{n-1} &= \delta \mathbf{x}_{n-1} + \mathbf{e}_{n-1} \\
\delta \hat{\mathbf{x}}_n &= \mathbf{\Phi}_{n,n-1} \delta \hat{\mathbf{x}}_{n-1} \\
\delta \mathbf{x}_n &= \mathbf{\Phi}_{n,n-1} \delta \mathbf{x}_{n-1}\n\end{aligned}\n\qquad\n\implies\n\begin{aligned}\n\mathbf{e}_n &= \mathbf{\Phi}_{n,n-1} \mathbf{e}_{n-1} \\
\mathbf{e}_n^{\mathrm{T}} &= \mathbf{e}_{n-1}^{\mathrm{T}} \mathbf{\Phi}_{n,n-1}^{\mathrm{T}} \\
\mathbf{e}_n \mathbf{e}_n^{\mathrm{T}} &= \mathbf{\Phi}_{n,n-1} \mathbf{e}_{n-1} \mathbf{e}_{n-1}^{\mathrm{T}} \mathbf{\Phi}_{n,n-1}^{\mathrm{T}}\n\end{aligned}
$$

Hence

$$
\mathbf{P}_n = \boldsymbol{\Phi}_{n,n-1} \mathbf{P}_{n-1} \boldsymbol{\Phi}_{n,n-1}^\mathrm{T} \quad \text{and} \quad \mathbf{W}_n = \boldsymbol{\Phi}_{n,n-1} \mathbf{W}_{n-1}
$$

#### • **Using differential equations**

$$
\frac{d\mathbf{x}}{dt} = \mathbf{F}\mathbf{x} \implies \frac{d\mathbf{e}}{dt} = \mathbf{F}\mathbf{e} \text{ and } \frac{d\mathbf{e}^{\mathbf{T}}}{dt} = \mathbf{e}^{\mathbf{T}}\mathbf{F}^{\mathbf{T}}
$$

Hence

$$
\frac{d\mathbf{P}}{dt} = \mathbf{F}\mathbf{P} + \mathbf{P}\mathbf{F}^{\mathsf{T}} \quad \text{and} \quad \left| \frac{d\mathbf{W}}{dt} = \mathbf{F}\mathbf{W} \right|
$$

# **16.346 Astrodynamics Lecture 23**

## Encke's Method of Orbital Integration

## **Deviations from the Osculating Orbit**

Define

$$
\mathbf{r}(t_0) = \mathbf{r}_{osc}(t_0) \qquad \mathbf{v}(t_0) = \mathbf{v}_{osc}(t_0)
$$
  

$$
\mathbf{r}(t) = \mathbf{r}_{osc}(t) + \boldsymbol{\delta}(t) \qquad \mathbf{v}(t) = \mathbf{v}_{osc}(t) + \boldsymbol{\nu}(t)
$$

Then since

$$
\frac{d^2\mathbf{r}}{dt^2} + \frac{\mu}{r^3}\mathbf{r} = \mathbf{a}_d \qquad \frac{d^2\mathbf{r}_{osc}}{dt^2} + \frac{\mu}{r_{osc}^3}\mathbf{r}_{osc} = \mathbf{0}
$$

we can write

$$
\frac{d^2\delta}{dt^2} + \frac{\mu}{r_{osc}^3} \delta = \frac{\mu}{r_{osc}^3} \Big( 1 - \frac{r_{osc}^3}{r^3} \Big) \mathbf{r} + \mathbf{a}_d
$$

with the initial conditions

$$
\boldsymbol{\delta}(t_0) = \mathbf{0}
$$
 and  $\frac{d\boldsymbol{\delta}}{dt}\bigg|_{t=t_0} = \boldsymbol{\nu}(t_0) = \mathbf{0}$ 

#### **Coping with Numerical Accuracy for Small Deviations**

When  $r \approx r_{osc}$ , we can define

$$
q = \frac{(\delta + 2\mathbf{r}_{osc}) \cdot \delta}{r_{osc}^2}
$$

and then write

$$
\frac{f(q)^{\frac{def}{}}{=} 1 - \frac{r_{osc}^3}{r^3} = 1 - (1+q)^{-\frac{3}{2}}
$$
  
=  $3 \cdot \frac{q}{2} \left[ 1 - \frac{5}{2} \left( \frac{q}{2} \right) + \frac{5 \cdot 7}{2 \cdot 3} \left( \frac{q}{2} \right)^2 - \frac{5 \cdot 7 \cdot 9}{2 \cdot 3 \cdot 4} \left( \frac{q}{2} \right)^3 + \cdots \right]$ 

whic h is used in the classical method, or,

$$
f(q) = q \frac{3 + 3q + q^2}{(1+q)^{\frac{3}{2}} + (1+q)^3}
$$

as discovered by James E. Potter.

#### **Encke's Method Johann Franz Encke (1791–1865)**

**1.** Use the Lagrangian coefficients to extrapolate along the osculating orbit:

$$
\mathbf{r}_{osc}(t) = F\mathbf{r}(t_0) + G\mathbf{v}(t_0)
$$
  

$$
\mathbf{v}_{osc}(t) = F_t\mathbf{r}(t_0) + G_t\mathbf{v}(t_0)
$$

**Note:** Solving Kepler's equation is necessary to determine the coefficients.

**2.** Use numerical integration to propagate the deviation vector  $\delta$ :

$$
\frac{d^2 \delta}{dt^2} + \frac{\mu}{r_{osc}^3} \delta = \frac{\mu}{r_{osc}^3} f(q) \mathbf{r}(t) + \mathbf{a}_d \quad \text{where} \quad \mathbf{r} = \mathbf{r}_{osc} + \delta
$$

**3.** Use periodic rectification to maintain the efficiency of the algorithm.

## **16.346 Astrodynamics Lecture 23**

 $\mathsf{r}$ 

$$
\#9.4
$$

### **Navigating To Mars**

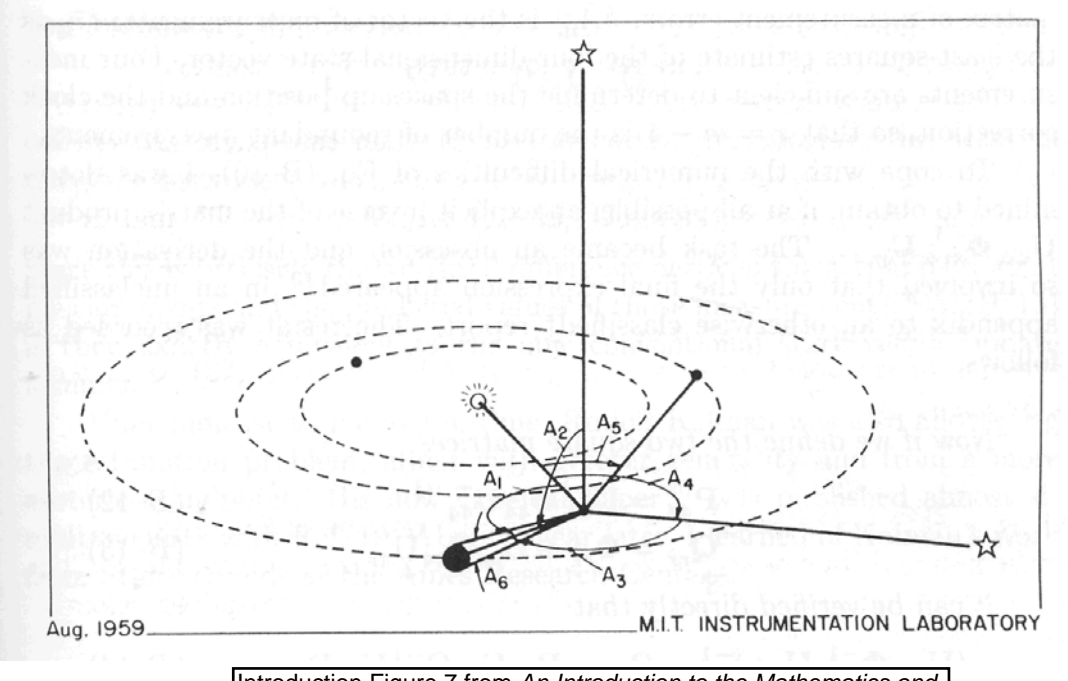

Introduction Figure 7 from An Introduction to the Mathematics and Methods of Astrodynamics. Courtesy of AIAA. Used with

#### **Navigating to the Moon**  permission.

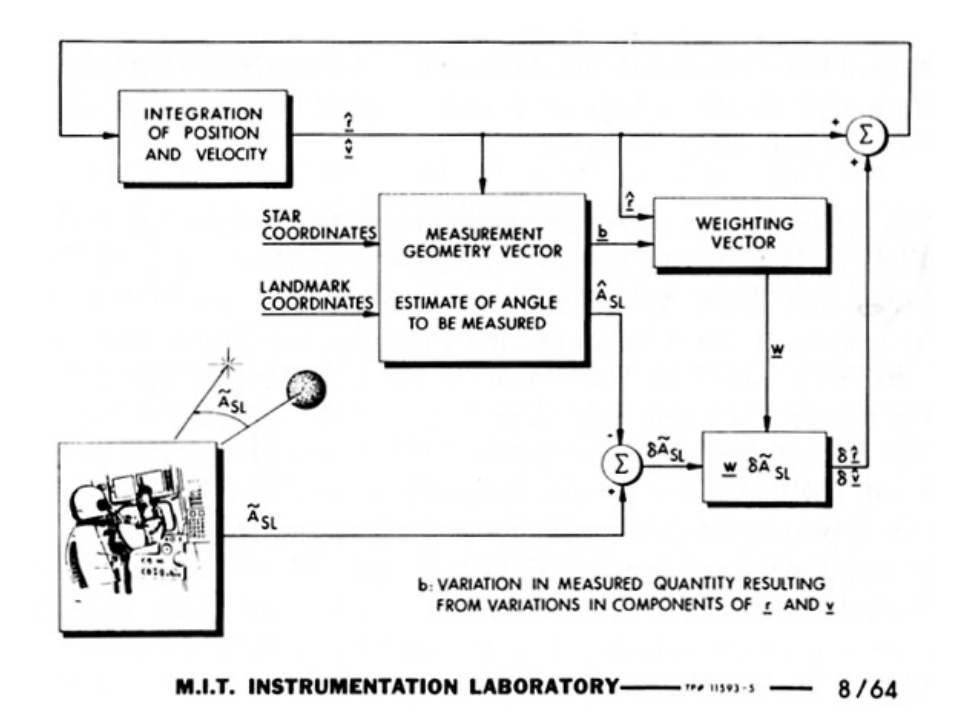

Introduction Figure 8 from An Introduction to the Mathematics and Methods of Astrodynamics. Courtesy of AIAA. Used with permission.

16.346 Astrodynamics

Lecture 23